# **Adobe Photoshop CC Install Crack Free [Latest] 2022**

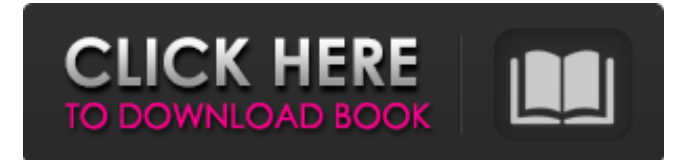

#### **Adobe Photoshop CC Crack + Free Download**

Photoshop Elements (PE) is a free version of Photoshop, from Adobe, that is, incredibly, not even that similar to Photoshop. Adobe has chosen to make Elements more user friendly and easier to learn and is simply a nice application for beginners that wants a little easier use. Introducing the Photoshop Layers Photoshop features Photoshop layers. Layers are just another way to apply an effect to an image. You can change a whole layer, or you can change just certain parts of a layer or a specific part of an image. You can apply several layers or layers, and you can stack them on top of one another, to create increasingly complex effects. You can create these effects by using features available in Photoshop and others. Layers can be grouped or placed on separate layers; can be placed on separate images; or can be moved around by using selection tools. The key to editing using layers is creating a set of similar layers. The top layer is what you are always working with, the layer directly below that is when you are working on a specific part of an image, and the layers below that contain other effects that you can apply to the original image. See the tutorial "Setting Up a New Photoshop Document," later in this chapter, to learn how to create a new document and how to create layers. To create a layer by using the Layers palette, follow these steps: 1. Choose Layers from the Windows menu and then select New Layer, shown in Figure 2-1. The New Layer dialog box appears. 2. Check the box next to Layer from the menu, shown in Figure 2-1. The dialog box changes to Display Layers dialog box. The dialog box displays a preview of the image. The layer(s) are shown in the background of the preview window, and you can see that they cover the image in an X shape, as illustrated in Figure 2-2. \*\*Figure 2-1:\*\* Create a new layer. \*\*Figure 2-2:\*\* Each layer cover an area of your image, but you can't see them all. 3. Click OK to create the new layer. You can use the icon next to the check box to open the Edit Layers dialog box. You can also use the Layers palette to change the number of layers that you have in your image. 4. Open the Properties panel. The Properties

#### **Adobe Photoshop CC Free Download**

Adobe Photoshop Elements 6 for Windows computer users are available as an offline installer or a portable installer for Windows and macOS users. Portable Android apps are available for Samsung, Huawei, LG and Xiaomi phones. An Adobe Photoshop Elements mobile app for iOS and Android devices is available for both Android and iOS mobile phone users. Photoshop Elements 2018 Download for PC Download latest Windows 10/8/7/XP/Vista/Mac OS Download portable installer for Android (requires Android v5.0 and up) Download portable installer for iOS (requires iOS v8.0 and up) Download offline installer for Android Download offline installer for iOS Windows / Mac / Android / iOS Downloads Adobe Photoshop Elements 2019 (Offline) for Windows Download Adobe Photoshop

Elements 2019 for Windows offline here (32-bit or 64-bit version). Read more about Photoshop Elements 2019: Adobe Photoshop Elements 2019 (Portable) for Windows Download the Adobe Photoshop Elements 2019 portable installer for Windows. Read more about Photoshop Elements 2019: Adobe Photoshop Elements 2019 (Offline) for Mac Download Adobe Photoshop Elements 2019 for Mac offline here (32-bit or 64-bit version). Read more about Photoshop Elements 2019: Photoshop Elements 2019 (Portable) for Mac Download the Adobe Photoshop Elements 2019 portable installer for Mac. Read more about Photoshop Elements 2019: Adobe Photoshop Elements 2019 (Offline) for Android Download the Adobe Photoshop Elements 2019 offline installer for Android. Read more about Photoshop Elements 2019: Adobe Photoshop Elements 2019 (Portable) for Android Download Adobe Photoshop Elements 2019 portable installer for Android. Read more about Photoshop Elements 2019: Photoshop Elements 2019 for iOS Download the Adobe Photoshop Elements 2019 portable installer for iOS. Read more about Photoshop Elements 2019 for iOS: Photoshop Elements 2019 (Offline) for iOS Download Adobe Photoshop Elements 2019 for iOS offline here (32-bit or 64-bit version). Read more about Photoshop Elements 2019: Photoshop Elements 2019 (Portable) for iOS Download Adobe Photoshop Elements 2019 portable installer for iOS. Read more about Photoshop Elements 2019 for iOS: Photoshop Elements 2019 for Android Download the Adobe Photoshop Elements 2019 portable installer for Android. Read more about Photoshop Elements 2019 for Android 388ed7b0c7

## **Adobe Photoshop CC Crack + Activation Key Free Download**

Soil Leachate Concentration of VOCs from Closed Storage Tanks after Long-Term Accumulation. Accumulated soil in storage tanks could pose a threat to ground water quality if the degradation rate of trapped VOCs is not constrained. This study investigated the degradation of soil accumulated VOCs from closed storage tanks using a new method: BDC monitoring. The degradation rate constant of soil accumulated VOCs during storage time (TC) ranged from 0.0031 to 0.0338 d(-1), depending on the moisture content of soil in storage tanks. Comparison between the release/degradation rates of soil accumulated VOCs from closed tanks and those released from open tanks showed that the degradation rates of trapped VOCs were retarded by soil available water. In addition, the potential risk of groundwater contamination from VOCs emissions from buried/immobilized organic materials needs to be considered when considering soil storage management strategies.Design of chemically responsive microcapsules. Water-insoluble microcapsules were prepared with azobisisobutyronitrile (AIBN) to give surface-sensitive microcapsules that showed a pH-dependent color change. The microcapsule was prepared by polycondensation of AIBN as a core material and polyvinyl alcohol (PVA) as an outer coating material in a uniform dispersion of PVA in water. The coating of microcapsules with PVA effectively reduced the size and the interfacial tensions of the microcapsules and increased the core-coating interfacial tensions, resulting in the microcapsules showing a pH-dependent color change.The Canadian Taxpayers Federation (ATF) has joined its international counterparts in slamming the Liberal government's carbon tax, saying the new levy will destroy the economy. In a new report released Thursday, the Ottawa-based group said the carbon tax will cost the average Canadian household about \$1,350 this year and will add about \$16,000 to the price of a new car by 2022. The report, called 'Toxic Tax', also says that "barriers to economic growth and consumer prosperity created by this tax will result in job losses and business failures." The tax was promised as part of the Liberal campaign platform last year. However, Finance Minister Bill Morneau has repeatedly refused to rule out any changes in the 2019 federal budget to make it "more fair." Rival group welcomes carbon tax The Conservatives — who

### **What's New in the Adobe Photoshop CC?**

Q: Remove duplicate values from Array of objects with different counts of properties I have an array of objects, where each object has a PropertyA and PropertyB const arr =  $[{A:1, B:2}, {A:3, B:5},$ {A:5, B:7}]; I need to remove the duplicate object objects with different counts of properties. I need to leave only 1 object, so if there are 2 objects with A property value, the B property value should be in the new object as well. In the above example: {A:5, B:7} is the only object that should be left. The output should look like: {A:1, B:2} {A:3, B:5} The order does not matter. I know I could do it by concatenating the objects, and removing duplicates using lodash's groupBy. But, I am expecting a solution to this problem using ES6 features. I am looking for a solution, which does not involve creating a new array, but modifying the original one. A: You can try below solution const arr =  $[{A:1,$ B:2},  $\{A:3, B:5\}$ ,  $\{A:5, B:7\}$ ; const newArr = arr.reduce((result, item) =>  $\{$  const newObject = Object.assign({}, item); const  ${B}$  = newObject; if(arr.some(obj => obj.B == B)) { result.push(newObject);  $\}$  else { newObject.B = B; result.push(newObject);  $\}$  return result;  $\}$ , [1) console.log(newArr) The invention is generally directed to an implement for pulling a tractor. More specifically, the invention is directed to an implement including a pair of tracks disposed on opposite sides of a tractor axle to pull a tractor. Often, it is desirable to pull a tractor to pull a mower, hay rake, other

# **System Requirements:**

Windows® 7/8/8.1/10 (32-bit and 64-bit) 1.5 GHz dual core or higher 2 GB RAM 2 GB available hard disk space DirectX® 8.1 HDD space for installed applications should be at least 5 GB Installation DVD drive with a DVD-ROM drive Audio Card with support for MIDI and MOD compatibility NOTE: Internet connectivity required to play a MIDI instrument, NOTES: Custom VST Synths,

<https://ninja-hub.com/adobe-photoshop-cs5-key-generator-x64/> [https://www.sanjeevsrivastwa.com/wp](https://www.sanjeevsrivastwa.com/wp-content/uploads/2022/07/Photoshop_CS6_Product_Key_Full_PCWindows.pdf)[content/uploads/2022/07/Photoshop\\_CS6\\_Product\\_Key\\_Full\\_PCWindows.pdf](https://www.sanjeevsrivastwa.com/wp-content/uploads/2022/07/Photoshop_CS6_Product_Key_Full_PCWindows.pdf) <https://trello.com/c/GqLj7V5V/56-adobe-photoshop-cs3-jb-keygenexe-free-pc-windows-updated-2022> <http://sourceofhealth.net/2022/07/05/photoshop-2021-version-22-0-1/> <https://www.15heures.com/photos/p/84577> <https://macprivatechauffeur.com/wp-content/uploads/2022/07/henjai.pdf> <https://delicatica.ru/2022/07/05/photoshop-cc-2019-version-20-hacked-free/> <https://sugaringspb.ru/adobe-photoshop-cc-2018-crack-free-download-mac-win/> [http://paloolo.yolasite.com/resources/Photoshop-2021-Version-224-Crack-With-Serial-Number--Free-](http://paloolo.yolasite.com/resources/Photoshop-2021-Version-224-Crack-With-Serial-Number--Free-License-Key.pdf)[License-Key.pdf](http://paloolo.yolasite.com/resources/Photoshop-2021-Version-224-Crack-With-Serial-Number--Free-License-Key.pdf) [https://axon-galatsi.com/adobe-photoshop-cc-2018-version-19-crack-serial-number-with-key](https://axon-galatsi.com/adobe-photoshop-cc-2018-version-19-crack-serial-number-with-key-download-mac-win/)[download-mac-win/](https://axon-galatsi.com/adobe-photoshop-cc-2018-version-19-crack-serial-number-with-key-download-mac-win/) <https://dig-tal.com/adobe-photoshop-2022-version-23-0-nulled-torrent-free-download/> [https://meuconhecimentomeutesouro.com/adobe-photoshop-2021-version-22-4-3-key-generator](https://meuconhecimentomeutesouro.com/adobe-photoshop-2021-version-22-4-3-key-generator-latest-2022/)[latest-2022/](https://meuconhecimentomeutesouro.com/adobe-photoshop-2021-version-22-4-3-key-generator-latest-2022/) [http://bookmanufacturers.org/adobe-photoshop-2020-version-21-keygen-crack-setup-license-key-full](http://bookmanufacturers.org/adobe-photoshop-2020-version-21-keygen-crack-setup-license-key-full-x64-2022-new)[x64-2022-new](http://bookmanufacturers.org/adobe-photoshop-2020-version-21-keygen-crack-setup-license-key-full-x64-2022-new) <https://thevaluesquares.com/adobe-photoshop-2021-version-22-4-2-pc-windows-final-2022/> <http://songskriti.com/photoshop-2021-keygen-crack-serial-key-free-download-x64-latest/> [https://thebestmale.com/adobe-photoshop-2021-version-22-1-0-product-key-lifetime-activation-code](https://thebestmale.com/adobe-photoshop-2021-version-22-1-0-product-key-lifetime-activation-code-free-download/)[free-download/](https://thebestmale.com/adobe-photoshop-2021-version-22-1-0-product-key-lifetime-activation-code-free-download/) [https://trello.com/c/cBukf1SS/44-adobe-photoshop-2021-version-2243-keygenexe-product-key](https://trello.com/c/cBukf1SS/44-adobe-photoshop-2021-version-2243-keygenexe-product-key-full-3264bit)[full-3264bit](https://trello.com/c/cBukf1SS/44-adobe-photoshop-2021-version-2243-keygenexe-product-key-full-3264bit) <https://biovanillas.com/photoshop-2022-version-23-free-download-march-2022/> <https://versiis.com/40508/photoshop-2021-version-22-5-crack-keygen-download-updated-2022/> <http://madshadowses.com/adobe-photoshop-2021-version-22-keygen-generator-free/> <http://alearnal.yolasite.com/resources/Photoshop-2022-Version-232-Hack-Patch--3264bit.pdf> [http://www.sudinnovation.net/wp-content/uploads/2022/07/Photoshop\\_2021\\_Version\\_2241.pdf](http://www.sudinnovation.net/wp-content/uploads/2022/07/Photoshop_2021_Version_2241.pdf) <https://www.saltroomhimalaya.com/photoshop-2021-version-22-2-activation-free-latest-2022/> <https://wakelet.com/wake/4oIvz17z6XB6kfHkhgdoF> [https://jobavenue.net/2022/07/05/photoshop-2021-version-22-crack-patch-torrent-activation-code](https://jobavenue.net/2022/07/05/photoshop-2021-version-22-crack-patch-torrent-activation-code-free-latest-2022/)[free-latest-2022/](https://jobavenue.net/2022/07/05/photoshop-2021-version-22-crack-patch-torrent-activation-code-free-latest-2022/) <https://tinilist.com/wp-content/uploads/2022/07/lysdahr.pdf> <http://foroconvergia.com/wp-content/uploads/2022/07/narmchr.pdf> [https://vintriplabs.com/adobe-photoshop-2021-version-22-4-3-crack-keygen-with-serial-number](https://vintriplabs.com/adobe-photoshop-2021-version-22-4-3-crack-keygen-with-serial-number-download-for-windows/)[download-for-windows/](https://vintriplabs.com/adobe-photoshop-2021-version-22-4-3-crack-keygen-with-serial-number-download-for-windows/) [https://greenearthcannaceuticals.com/photoshop-cs3-product-key-and-xforce-keygen](https://greenearthcannaceuticals.com/photoshop-cs3-product-key-and-xforce-keygen-activation-2022/)[activation-2022/](https://greenearthcannaceuticals.com/photoshop-cs3-product-key-and-xforce-keygen-activation-2022/)

[https://bymariahaugland.com/2022/07/05/photoshop-2022-version-23-2-patch-full-version-free](https://bymariahaugland.com/2022/07/05/photoshop-2022-version-23-2-patch-full-version-free-download-latest-2022/)[download-latest-2022/](https://bymariahaugland.com/2022/07/05/photoshop-2022-version-23-2-patch-full-version-free-download-latest-2022/)